# Temp

The Animation Tab is shown below. This provides the various adjustments and parameters to control animation of objects.

| Properties                                 |        | Animation       |              |
|--------------------------------------------|--------|-----------------|--------------|
| <ul> <li>✓ Pan (%)</li> <li>X 0</li> </ul> | ] Y [0 | ] z [0          | add modifier |
| ☑ Zoom (%)                                 |        |                 | add modifier |
| X 90                                       | Y 90   | <b>Geo</b> 100% |              |
| ✓ Rotate                                   |        |                 | add modifier |
| С 0                                        | Υ 0    | X 0             |              |
| Center                                     |        |                 | add modifier |
| x _0                                       | Y 0    |                 |              |
| ✓ Framing                                  |        |                 | add modifier |
| S 100                                      | X 100  | Υ 0             |              |
| ☑ Opacity                                  | _      |                 | add modifier |
| A 100                                      |        |                 |              |
| ☑ Blur                                     | _      |                 | add modifier |
| RO                                         |        |                 |              |
| Color correction                           |        |                 | add filter   |
| Key frame time                             | 0      | ms 🕞            |              |

- For Pan and Rotate, adjustments can be made in three planes
  - X,Y and Z for Pan
  - C,Y and X for Rotate
- These adjustments replace the 3D parameters provided in Version 8.
- A new adjustment called Framing is provided (see Framing)
- The Color Correction parameters have been expanded in Version 9 (Color Correction)
- The "Key Frame Time" box shows the time (in milliseconds) of the selected Key Frame

# **Parameter Controls**

## **Display Mode for Pan and Zoom**

Click on the "%" sign or the "100%" sign:

- "%" = Percentage Mode
- "px" = Pixels Mode
- "pt" = Original Points Mode
- "100%" = Full Height of Project Screen
- "Original Pixels" = The Original Pixel Size of the Image

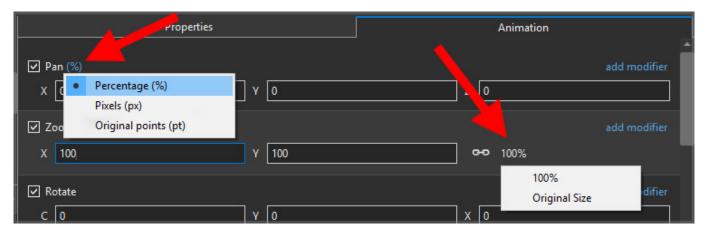

The Illustration below shows a 640×480 rectangle at Original Size in a 1920×1080 Project

- In Percentage Mode:
- The values for "X" and "Y" Pan are calculated for the Centre of the Object/Rectangle with respect to the Centre of the Slide
- The value of the Zoom Parameter is the percentage of the Full Height of the Project Screen (in this case 1080 pixels)
- 480/1080= 0.4444444444 = 44.44444444%

| 🚮 Austria 2010 - PTE AV Studio Pro - Slide 3 | 7 of 37              |             |                                                         | - 🗆 X                     |
|----------------------------------------------|----------------------|-------------|---------------------------------------------------------|---------------------------|
| 🛒 M 🗔 🚥 T 🛽                                  | 🛛 🚾   🤧 🦿 🗠          | * 🖻 🗙   🖬 👻 | 25% 🔽                                                   | <ul> <li>Close</li> </ul> |
|                                              |                      | ^           | Properties                                              | Animation                 |
|                                              |                      |             | <ul> <li>✓ Pan (%)</li> <li>X 0</li> <li>Y 0</li> </ul> | add modifier              |
|                                              |                      |             | 🗹 Zoom (%)                                              | add modifier              |
|                                              | · · ·                |             | X 44.444 Y 44.444                                       | •• 100%                   |
|                                              | 640x480              |             | 🗹 Rotate                                                | add modifier              |
|                                              |                      |             | C 0 Y 0                                                 | x 0                       |
|                                              |                      |             | Center                                                  |                           |
|                                              | · · ·                |             | X 0 Y 0                                                 |                           |
|                                              |                      |             |                                                         |                           |
|                                              |                      |             |                                                         |                           |
|                                              |                      |             | ☑ Opacity                                               |                           |
|                                              |                      |             | A 100                                                   |                           |
|                                              |                      |             | T Text1                                                 | ×                         |
|                                              | 4:50.000<br>4:50.000 | ¢\$         | Rectangle1                                              |                           |
| Rectangle1                                   | 4.50.000             |             |                                                         |                           |
|                                              |                      |             |                                                         |                           |
| Project Options Slide Options                | Full duration: 8.    | 0 s Tools   |                                                         |                           |

- In Pixels Mode:
- The values for "X" and "Y" Pan are calculated for the Top Left Corner of the Object/Rectangle with respect to the Top Left Corner of the Slide
- The value of the Zoom Parameter is the Pixel Size of the Object/Rectangle

| 🜠 Aus   | tria 2010 | - PTE AV | / Studio P | ro - Slid | le 37 of 3 | 7       |       |      |           |       |            |   |        |                                               |         | - 🗆 X                     |
|---------|-----------|----------|------------|-----------|------------|---------|-------|------|-----------|-------|------------|---|--------|-----------------------------------------------|---------|---------------------------|
| <b></b> | м         |          | 08         | Т         |            | M       |       |      | 86        | 8     | <b>6</b> 8 |   |        | 25% 💌                                         |         | <ul> <li>Close</li> </ul> |
|         |           |          |            |           |            |         |       |      |           |       |            |   | ^      | Proj                                          | perties | Animation                 |
|         |           |          |            |           |            |         |       |      |           |       |            |   |        | <ul> <li>✓ Pan (px)</li> <li>X 640</li> </ul> | ¥ 300   | add modifier              |
|         |           |          |            |           |            |         |       |      |           |       |            |   |        | Zoom (px)                                     |         |                           |
|         |           |          |            |           | <b>_</b>   |         |       |      |           |       |            |   |        | X 640                                         | Y 480   | <b>0-0</b> 100%           |
|         |           |          |            |           | 6          | 640     | )x48  | 30   |           |       |            |   |        | 🗸 Rotate                                      |         | add modifier              |
|         |           |          |            |           |            |         | •     |      |           |       |            |   |        | C 0                                           | Y 0     | x 0                       |
|         |           |          |            |           |            |         |       |      |           |       |            |   |        | Center                                        |         |                           |
|         |           |          |            |           |            |         |       | _    |           |       |            |   |        | X 0                                           | Y 0     |                           |
|         |           |          |            |           |            |         |       |      |           |       |            |   |        | Framing                                       |         |                           |
|         |           |          |            |           |            |         |       |      |           |       |            |   |        |                                               |         |                           |
|         |           |          |            |           |            |         |       |      |           |       |            |   |        | ✓ Opacity                                     |         |                           |
| 4       |           |          |            |           |            |         |       |      |           |       |            |   |        | A 100                                         |         |                           |
| 4       |           |          |            |           |            |         |       |      |           |       |            |   | •      |                                               |         |                           |
|         |           |          | -+         |           | 4          | :50.000 |       |      |           |       |            |   | ÷<br>→ | T Text1                                       |         |                           |
| Rectang | le1       |          |            |           | 4          | :50.000 |       |      |           |       |            | 4 |        | nectorigie                                    |         |                           |
|         |           |          |            |           |            |         |       |      |           |       |            |   |        |                                               |         |                           |
| Proje   | ct Optio  | ns       | Slide (    | Options   |            | Previe  | ··· 🖅 | Full | luration: | 8.0 s |            |   | Tools  |                                               |         |                           |

• In Points Mode

| 📶 Aus   | tria 2010 | - PTE AV | Studio P | ro - Slid | e 37 of 37 |          |     |        |                  |       |   |         |                |                                       |      | - 0     | ×       |
|---------|-----------|----------|----------|-----------|------------|----------|-----|--------|------------------|-------|---|---------|----------------|---------------------------------------|------|---------|---------|
|         | м         |          | OK       | Т         |            | <b>s</b> |     |        | 8 <mark>6</mark> | ¥     | 6 |         | 25% 🖵          |                                       |      | •       | Close   |
|         |           |          |          |           |            |          |     |        |                  |       |   | ^       | 1              | Properties                            | An   | imation |         |
|         |           |          |          |           |            |          |     |        |                  |       |   |         | ✓ Pan (pt) X 0 | ¥ 0                                   | z [0 |         | odifier |
|         |           |          |          |           |            |          |     |        |                  |       |   |         | Zoom (pt)      | · · · · · · · · · · · · · · · · · · · |      |         | difier  |
|         |           |          |          |           | -          |          | •   |        |                  |       |   |         | X 100          | Y 100                                 | •••  | 100%    |         |
|         |           |          |          |           | 6          | 40       | x48 | 30     |                  |       |   |         | 🗸 Rotate       |                                       |      |         |         |
|         |           |          |          |           | •          |          | •   |        |                  |       |   |         | C 0            | Y 0                                   | X 0  |         |         |
|         |           |          |          |           |            |          |     |        |                  |       |   |         | Center         |                                       |      |         |         |
|         |           |          |          |           |            |          |     | -      |                  |       |   |         | X O            | Y 0                                   |      |         |         |
|         |           |          |          |           |            |          |     |        |                  |       |   |         |                |                                       |      |         |         |
|         |           |          |          |           |            |          |     |        |                  |       |   |         |                |                                       |      |         |         |
|         |           |          |          |           |            |          |     |        |                  |       |   |         | 🕑 Opacity      |                                       |      |         |         |
| ta.     |           |          |          |           |            |          |     |        |                  |       |   |         | A 100          |                                       |      |         |         |
| 4       |           |          |          |           |            |          |     |        |                  |       |   | , *     |                |                                       |      |         | *       |
|         |           |          | -+       |           | 4:         | i0.000   |     |        |                  |       |   | ÷,<br>→ | T Text1        | ale1                                  |      |         |         |
| Rectang | le1       |          |          |           | 4:         | 0.000    |     |        |                  |       |   |         |                |                                       |      |         |         |
|         |           |          |          |           |            |          |     |        |                  |       |   |         |                |                                       |      |         |         |
| Proje   | ct Optio  | ns"      | Slide C  | ptions    |            | Preview  | •   | Full o | duration:        | 8.0 s |   | Tools   |                |                                       |      |         |         |

## **The Centre Control**

• The "CENTRE" Control can be used to move the CENTRE or "Point of Rotation" of an Object as shown below:

| 📶 Pro  | oject1 - P | TE AV St | udio Pro · | - Slide 1 | of 1 |        |          |      |                |     |       |                  |                                                  |          |     |                  | _   |            | × |
|--------|------------|----------|------------|-----------|------|--------|----------|------|----------------|-----|-------|------------------|--------------------------------------------------|----------|-----|------------------|-----|------------|---|
| ₩      | М          |          | 08         | Т         |      | M      | 5        |      | e <sub>b</sub> | *   | R     |                  | 25% 💌                                            |          |     |                  | • [ | Close      |   |
|        |            |          |            |           |      |        |          |      |                |     |       | $ ^{1}$          | Properties                                       |          | ,   | Animatio         | on  |            |   |
|        |            |          |            |           |      |        |          |      |                |     |       |                  | <ul> <li>✓ Pan (%)</li> <li>X 0</li> </ul>       | ) Y [0   | z [ | 0                |     | l modifier | Î |
|        |            |          | •          | 640       | )x48 | 80     |          |      |                |     |       |                  | <ul> <li>✓ Zoom (%)</li> <li>X 44.444</li> </ul> | Y 44.444 | e4  | <b>&gt;</b> 1009 |     |            |   |
|        |            |          |            |           | [    | ·      |          |      |                |     |       |                  | ✓ Rotate C 0                                     | ) Y [0   | x [ | 0                |     | l modifier |   |
| à      |            |          | 0          |           |      |        |          |      |                |     | P     |                  | ✓ Center X 49                                    | Y 24     |     |                  |     |            |   |
|        |            |          |            |           |      |        |          |      |                |     |       |                  |                                                  |          |     |                  |     |            |   |
|        |            |          |            |           |      |        |          |      |                |     |       | ŀ                | ☑ Opacity                                        |          |     |                  |     |            |   |
| •      |            | ←→       | =+         |           | (    | 0.000  |          |      |                |     |       | •<br>•<br>•<br>• | A 100                                            |          |     |                  |     |            |   |
| Rectan |            |          |            |           | 1    | 0.000  |          |      |                |     |       | Ť                | ✓ Rectangle1                                     |          |     |                  |     |            |   |
|        |            |          |            |           |      |        |          |      |                |     |       |                  | T Text1                                          |          |     |                  |     |            |   |
| Proj   | ect Optic  | ons      | Slide      | Options   |      | Previe | ;<br>w][ | Full | duration:      | 8.0 | Tools | ר                |                                                  |          |     |                  |     |            |   |

• The "Rotate C" Control will rotate an Object about its Centre Point in the same plane as the screen:

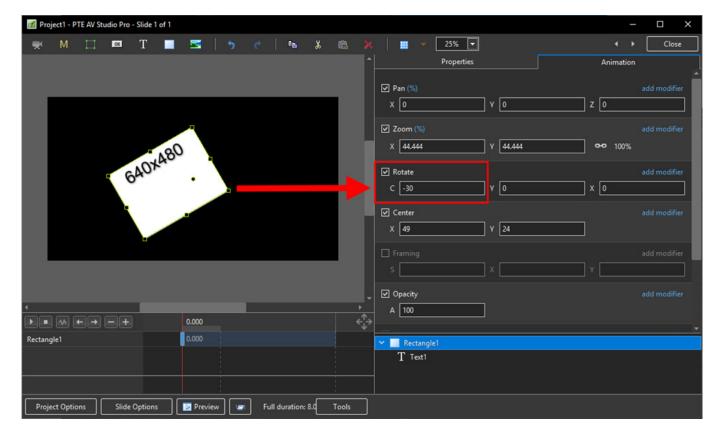

• The "Rotate Y" Control will rotate an Object about its Centre Point in 3 Dimensions Horizontally:

| Project1 - PTE AV Studio Pro - Slide 1 of 1                |                                 | – 🗆 X                     |
|------------------------------------------------------------|---------------------------------|---------------------------|
| 🛒 M 🖂 🚥 T 🔳 🖼   🤊 🕐   🖦 🐰                                  | ne 🔀 🔳 👻 25% 🔽                  | <ul> <li>Close</li> </ul> |
|                                                            | Properties                      | Animation                 |
|                                                            | ✓ Pan (%) X 0 Y 0 Z [           | add modifier              |
| 640x480                                                    | ✓ Zoom (%)<br>X 44.444 Y 44.444 | add modifier<br>• 100%    |
|                                                            | ✓ Rotate C 0 Y 48               | add modifier<br>d         |
|                                                            | ✓ Center<br>X 49 Y 24           | add modifier              |
|                                                            | S Y                             | add modifier              |
|                                                            |                                 |                           |
|                                                            | A [100                          |                           |
| Rectangle1 0.000                                           | Rectangle1                      | <b>`</b>                  |
|                                                            | T Text1                         |                           |
| Project Options Slide Options I Preview Full duration: 8.0 | Tools                           |                           |

• The "Rotate X" Control will rotate an Object about its Centre Point in 3 Dimensions Vertically:

| 📶 Pro   | ect1 - P | TE AV Stu | udio Pro · | - Slide 1 | of 1 |       |     |   |      |            |     |       |              |                                                             |            |       | _       |          | ×     |
|---------|----------|-----------|------------|-----------|------|-------|-----|---|------|------------|-----|-------|--------------|-------------------------------------------------------------|------------|-------|---------|----------|-------|
|         | М        |           | 08         | Т         |      | M     |     | 5 |      | e <u>n</u> | *   |       |              | 25% 🖵                                                       |            |       |         | Cle      | ose   |
|         |          |           |            |           |      |       |     |   |      |            |     |       | 1            | Properties                                                  |            | An    | imation |          |       |
|         |          |           |            |           |      |       |     |   |      |            |     |       |              | ✓ Pan (%)<br>X 0 Y                                          | ( 0        | ] z 🛛 |         |          | ifier |
|         |          |           | r          | 640       | )x4  | 80    | 1   |   |      |            |     |       |              | <ul> <li>✓ Zoom (%)</li> <li>X 44.444</li> <li>Y</li> </ul> | ( 44.444   | 000   | 100%    |          | ifier |
|         |          |           |            |           |      | ·     |     |   |      |            |     |       |              | ✓ Rotate<br>C 0 Y                                           | ( <u>0</u> | X 26  |         | add modi | ifier |
|         |          |           | 0          |           |      |       | 0   |   |      |            |     |       | ľ            | ✓ Center<br>X 49 Y                                          | ( 24       |       |         |          | fier  |
|         |          |           |            |           |      |       |     |   |      |            |     |       |              |                                                             |            |       |         |          | ifier |
|         |          |           |            |           |      |       |     |   |      |            |     |       |              | ✓ Opacity                                                   |            |       |         |          |       |
| 4       |          |           |            |           |      |       |     |   |      |            |     |       | <del>،</del> | A 100                                                       |            |       |         |          |       |
|         |          |           | -+         |           |      | 0.000 |     |   |      |            |     | 1     | ÷            |                                                             |            |       |         |          |       |
| Rectang | le1      |           |            |           |      | 0.000 |     |   |      |            |     |       |              | 🛩 📃 Rectangle1                                              |            |       |         |          |       |
|         |          |           |            |           |      |       |     |   |      |            |     |       |              | T Text1                                                     |            |       |         |          |       |
|         |          |           |            |           |      |       |     |   |      |            |     |       |              |                                                             |            |       |         |          |       |
| Proje   | ct Optio | ins [     | Slide      | Options   |      | Previ | iew |   | Full | duration:  | 8.0 | Tools |              |                                                             |            |       |         |          |       |

• The "C", "Y" and "X" Rotate Controls can be used simultaneously:

| 🌠 Projec  | t1 - PTE AV S | tudio Pro | - Slide 1 of 1 |         |      |              |                 |         |                                                  |       |     | -               | - 🗆 X        |
|-----------|---------------|-----------|----------------|---------|------|--------------|-----------------|---------|--------------------------------------------------|-------|-----|-----------------|--------------|
|           | M 🗌           | 06        | T 🔳            | M       | 5    | è   🔤        | ኡ 💼             |         | 25% 💌                                            |       |     | < • •           | Close        |
|           |               |           |                |         |      |              |                 | ^       | Properties                                       |       |     | Animation       |              |
|           |               |           |                |         |      |              |                 |         | <ul> <li>✓ Pan (%)</li> <li>X 0</li> </ul>       | ) Y 0 |     | z 0             | add modifier |
|           |               |           |                |         |      |              |                 |         | <ul> <li>✓ Zoom (%)</li> <li>X 44.444</li> </ul> | Y 44. | 444 | <b>0-0</b> 100% | add modifier |
| I.        |               | Q         | A0X480         |         |      |              |                 |         | ✓ Rotate<br>C -35                                | Y 48  |     | x 26            | add modifier |
| I.        |               |           | <b>`</b>       |         |      |              |                 |         | ✓ Center X 49                                    | Y 24  |     |                 | add modifier |
| Ľ         |               |           |                |         |      |              |                 |         |                                                  |       |     |                 | add modifier |
|           |               |           |                |         |      |              |                 | -       | ✓ Opacity                                        |       |     |                 |              |
|           | ^^ ←→         |           |                | 0.000   |      |              |                 | ,<br>€> | A 100                                            | ]     |     |                 |              |
| Rectangle |               |           |                | 0.000   |      |              |                 | ¥-      | ✓ Rectangle1                                     |       |     |                 | •            |
|           |               |           |                |         |      |              |                 |         | T Text1                                          |       |     | _               | _            |
| Project   | Options       | Slide     | Options        | 🝺 Previ | ew 🖅 | Full duratio | :<br>n: 8.0 Too | ls      |                                                  |       |     |                 |              |

## Framing

- Framing can be used to Pan and/or Zoom an Image within a Frame without modifying the frame itself
- Framing can also be used to adjust an Aspect Ratio mismatch

7/13

• In the default 100% Scaling (S) the 4:3 Image has been "cut off" at the top and bottom of the Image and "Fits" the Width of the 3:2 Frame.

| 📝 Project1 - PTE AV Studio Pro - Slide 1 of 1 |                                                                                                    |            |                           |        | - 🗆 X        |
|-----------------------------------------------|----------------------------------------------------------------------------------------------------|------------|---------------------------|--------|--------------|
| 🛒 M 🗔 🚥 T 🗖                                   | 🚾   🦘 🕐   🖦 🐰 (                                                                                                | <b>8 X</b> | 25% 💌                     |        | ↓ Close      |
|                                               |                                                                                                    | ^          | Properties                |        | Animation    |
|                                               |                                                                                                    |            |                           |        | add modifier |
|                                               |                                                                                                    |            | C 0                       | ) Y [0 | X 0          |
|                                               | Concerning of the second                                                                                       |            | Center                    |        | add modifier |
|                                               | State of the second second second second second second second second second second second second second second | _          | X 0                       | ) Y [0 |              |
|                                               |                                                                                                    |            | ✓ Framing                 |        | add modifier |
|                                               | Second Statements                                                                                              |            | s 100                     | ] x [0 | Y 0          |
|                                               |                                                                                                    |            | ✓ Opacity                 |        | add modifier |
|                                               |                                                                                                    |            | A 100                     |        |              |
| and the second second                         |                                                                                                    |            |                           |        |              |
|                                               |                                                                                                    |            | ♥ Blur<br>R 0             |        | add modifier |
|                                               |                                                                                                    |            |                           |        |              |
|                                               |                                                                                                    |            | Color correction          |        | add filter   |
| ·                                             |                                                                                                    | •          | Key frame time            |        | 📮 ms         |
|                                               | .000                                                                                                    | ¢∱≯        |                           | -      |              |
| 750_4188-HDR-Pano-1080                        |                                                                                                    |            | 🛛 🔀 750_4188-HDR-Pano-108 | 0      |              |
|                                               |                                                                                                    |            |                           |        |              |
|                                               |                                                                                                    |            |                           |        |              |
| Project Options Slide Options                 | Preview Full duration: 8.0 To                                                                                  | pols       |                           |        |              |

- By adjusting the "S", "X" and "Y" Controls a "Best Fit" composition can be achieved
- Further Panning and Zooming is possible

| 📶 Project1 - PTE AV Studio Pro - Slide 1 d                        | of 1                                        |         |                          | - 🗆 ×                       |
|-------------------------------------------------------------------|---------------------------------------------|---------|--------------------------|-----------------------------|
| 🛒 M 🗔 🚥 T                                                         | 🔳 🚟   ๖ 🕐   🛍 -                             | * 🗈 ×   | 25% 💌                    | <ul> <li>↓ Close</li> </ul> |
|                                                                   |                                             | ^       | Properties               | Animation                   |
|                                                                   |                                             |         |                          | add modifier                |
|                                                                   |                                             |         | с о ү о                  | x 0                         |
| A TANK                                                            | Concerns and the second                     |         | ☑ Center                 | add modifier                |
|                                                                   |                                             | - 112   | x 0 Y 0                  |                             |
|                                                                   | A CONTRACTOR                                |         | ✓ Framing                | add modifier                |
|                                                                   | · · ·                                       |         | s 110 X -                | 34 Y 84                     |
| E Same                                                            |                                             |         | ✓ Opacity                | add modifier                |
|                                                                   |                                             |         | A 100                    |                             |
|                                                                   | ALL AND AND AND AND AND AND AND AND AND AND |         | ☑ Blur                   |                             |
|                                                                   |                                             | _       | R 0                      |                             |
|                                                                   |                                             |         |                          |                             |
|                                                                   |                                             |         | Color correction         |                             |
| ·                                                                 |                                             | ,       | Key frame time           | e ms                        |
| $\blacktriangleright \bullet \leftrightarrow \leftrightarrow = +$ | 0.000                                       | ¢∱≯     |                          |                             |
| 750_4188-HDR-Pano-1080                                            | 0.000                                       |         | 🔀 750_4188-HDR-Pano-1080 |                             |
|                                                                   |                                             |         |                          |                             |
|                                                                   |                                             |         |                          |                             |
| Project Options Slide Options                                     | Full duration: 8.                           | .(Tools |                          |                             |

## **Opacity and Blur**

• The Illustration shows Main Image used as a Background Image at 100% Opacity and Zero Blur

| M Project1 - PTE AV Studio Pro              | o - Slide 1 of 1          |                                                                                                    |                  |                          |                                 | _               |              |
|---------------------------------------------|---------------------------|----------------------------------------------------------------------------------------------------|------------------|--------------------------|---------------------------------|-----------------|--------------|
| 🛒 M 🗔 🚥                                     | T 🔳 🖼   ๖                 | e 📔 🐇                                                                                                    | <b>R</b> ×       | 📰 🔻 Auto 💌               |                                 |                 | Close        |
|                                             |                           |                                                                                                    | ^                | Properties               |                                 | Animation       |              |
|                                             | -                         |                                                                                                    |                  |                          |                                 |                 | ^            |
|                                             |                           |                                                                                                    |                  | 🗹 Zoom (%)               |                                 |                 | add modifier |
|                                             |                           | And in case of the local division of the local division of the loc |                  | X 100                    | Y 100                           | <b>0-0</b> 100% |              |
|                                             |                           | State State                                                                                                    |                  | ✓ Rotate                 |                                 |                 | add modifier |
|                                             |                           | And Party in Concession.                                                                                                    |                  |                          |                                 |                 |              |
|                                             |                           | Contraction of the local division of the local division of the loc |                  |                          |                                 |                 |              |
|                                             |                           |                                                                                                    |                  | Center                   |                                 |                 | add modifier |
| Same and the second                         |                           |                                                                                                    | Territor .       | X 0                      | Υ 0                             |                 |              |
| SAMAN AND AND AND AND AND AND AND AND AND A | Contraction of the second |                                                                                                    |                  | ✓ Framing                |                                 |                 | add modifier |
| State - Alter                               | No. State Tours           | 学部 図144                                                                                                    |                  |                          |                                 |                 |              |
| Shine and the shine                         | T ALCONY AND A STOCK      | Charlen of the                                                                                                    |                  | ✓ Opacity                |                                 |                 | add modifier |
| A CARLON                                    | Utera a sur a sur         |                                                                                                    |                  |                          |                                 |                 | add modifier |
|                                             |                           |                                                                                                    |                  | A 100                    |                                 |                 |              |
|                                             |                           |                                                                                                    |                  | 🗹 Blur                   |                                 |                 |              |
|                                             | 0.000                     |                                                                                                    | ,<br>+<br>+<br>+ | R 0                      |                                 |                 |              |
| 750_4188-HDR-Pano-1080                      | 0.000                     |                                                                                                    |                  |                          |                                 |                 |              |
| 730_4100*HDK*Pall0*1000                     | 0.000                     |                                                                                                    |                  | 🔀 750_4188-HDR-Pano-1080 |                                 |                 |              |
|                                             |                           |                                                                                                    |                  | 750_4188-HDR-Pano-1080   | Splitter for background objects |                 |              |
|                                             |                           |                                                                                                    |                  |                          |                                 |                 |              |
|                                             |                           |                                                                                                    |                  |                          |                                 |                 |              |
| Project Options Slide                       | e Options 🛛 🔯 Preview 🖉 🖅 | Full duration: 8.0                                                                                                    | Tools            |                          |                                 |                 |              |

• The following Illustration shows the same Background Image with reduced Opacity and a little Blur

| Project1 - PTE AV Studio Pro - Slide 1 of 1 |                                                                                                    |             |                           |       |                |              |
|---------------------------------------------|----------------------------------------------------------------------------------------------------|-------------|---------------------------|-------|----------------|--------------|
| 🛒 M 🗔 🚥 T 🗖                                 | 🚾   🤊 🕐   🖦 👗                                                                                                    |             | 📰 🔻 Auto 🔽                |       |                | Close        |
|                                             |                                                                                                    | ^           | Properties                |       | Animation      |              |
|                                             |                                                                                                    |             |                           |       |                |              |
|                                             |                                                                                                    |             | 🗹 Zoom (%)                |       |                | add modifier |
|                                             | 2                                                                                                    |             | X 100                     | Y 100 | <b>~~</b> 100% |              |
|                                             | State of the second                                                                                                    |             | 🔽 Rotate                  |       |                |              |
|                                             | A CONTRACTOR                                                                                                    |             |                           |       |                |              |
|                                             |                                                                                                    | 100         | Center                    |       |                |              |
|                                             | Aller and a state of the state of the state |             | X 0                       | Y 0   |                |              |
|                                             |                                                                                                    |             |                           |       |                |              |
|                                             |                                                                                                    |             | Framing S 100             |       |                |              |
|                                             |                                                                                                    |             | S [100                    | ^ [U  |                |              |
|                                             |                                                                                                    |             | ✓ Opacity                 |       |                |              |
|                                             |                                                                                                    |             | A 51                      |       |                |              |
|                                             |                                                                                                    | , -         | 🗹 Blur                    |       |                |              |
|                                             | 0.000                                                                                                    | ,<br>,<br>, | R 29                      |       |                |              |
| 750_4188-HDR-Pano-1080                      | 0.000                                                                                                    | Ť           | <b>50_4188-HDR-Pano-1</b> | )80   |                | v            |
|                                             |                                                                                                    |             |                           |       |                |              |
|                                             |                                                                                                    |             | 750_4188-HDR-Pano-10      | 080   |                |              |
|                                             |                                                                                                    | 1           |                           |       |                |              |
| Project Options Slide Options               | Full duration: 8.0                                                                                                    | Tools       |                           |       |                |              |

## Modifiers

- Modifiers can be applied to an Animation of an Object / Image between two Key Frames
- The Modifier is applied to the first Key Fame of a pair of Key Frames defining the animation

9/13

Click on "Modifier"

| <ul> <li>✓ Pan (%)</li> <li>X 0</li> </ul> | Y 0   | add modifier<br>Z |
|--------------------------------------------|-------|-------------------|
| Zoom (%)                                   | Y 100 | add modifier      |
| X 100                                      | Y 100 | add modifier      |
| C 0                                        | Y 0   | X 0               |
| Center                                     | Y 0   | add modifier      |
| ^ U ✓ Framing                              |       | add modifier      |
| s 100                                      | X 0   | Y 0               |
| <ul><li>✓ Opacity</li><li>A 100</li></ul>  |       | add modifier      |
| ✓ Blur R 0                                 |       | add modifier      |

• The drop-down shows a number of options, the first being Animation Speed

| Animation speed | > | Accelerate |
|-----------------|---|------------|
| Pan.X           | > | Slow down  |
| Pan.Y           | > | Smooth     |
| Pan.Z           | > | Custom     |

- Acceleration the animation starts "slowly" and builds up to a maximum
- Slow Down the animation starts at maximum speed and finishes smoothly
- Smooth Starts an ends smoothly, with the maximum speed in the middle
- Custom Linear Acceleration to the Middle of the animation and Linear Deceleration to the finish a starting point for a Custom Setting

| ✓ Animation speed: Accelerate | ٥.      |
|-------------------------------|---------|
| Accel. time (%)               | 56      |
| Decel. time (%)               | 1       |
| Start speed                   | 0       |
| Final speed                   | 0       |
| ✓ Animation speed: Slow down  | ٥.      |
| Accel. time (%)               | 1       |
| Decel. time (%)               | 56      |
| Start speed                   | 0       |
| Final speed                   | 0       |
| ✓ Animation speed: Smooth     | ٥.      |
| Accel. time (%)               | 26      |
| Decel. time (%)               | 26      |
| Start speed                   | 0       |
| Final speed                   | 0       |
| ✓ Animation speed             | ¢٠      |
| Accel. time (%)               | 50      |
|                               |         |
| Decel. time (%)               | 50      |
|                               | 50<br>0 |

- Pan, Zoom, Rotate etc all have a set of modifiers labelled:
  - Oscillation
  - Jumping
  - Ping Pong
  - ∘ Shift

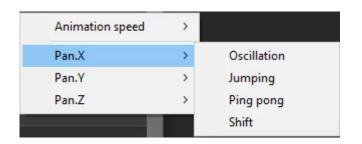

## **Colour Correction**

• Click on "Add Filter" to display a list of available Colour Correction Adjustments:

| Project1 - PTE AV Studio Pro - Slide 1 of 1                                                                                                    |                                                                                                    |                                                                                                    |                                 |                  | -         |              |
|----------------------------------------------------------------------------------------------------|----------------------------------------------------------------------------------------------------|----------------------------------------------------------------------------------------------------|---------------------------------|------------------|-----------|--------------|
| 🛒 M 🗔 🚥 T 💻                                                                                                    | 🚾   🤧 🕐   🖦 🐰                                                                                                    |                                                                                                    | 📰 🔻 Auto 💌                      |                  |           | Close        |
|                                                                                                    |                                                                                                    |                                                                                                    | Properties                      |                  | Animation | (            |
|                                                                                                    |                                                                                                    |                                                                                                    | 🗹 Rotate                        |                  |           | add modifier |
| C. and                                                                                                    |                                                                                                    |                                                                                                    | C 0                             | Υ 0              | x 0       |              |
|                                                                                                    |                                                                                                    |                                                                                                    | ✓ Center                        |                  |           | add modifier |
|                                                                                                    | *                                                                                                    | 1000                                                                                                    | x 0                             |                  |           |              |
|                                                                                                    | 2                                                                                                    |                                                                                                    |                                 | Clic             | k here    |              |
| and the second second s | and the second second                                                                                                    | - uda                                                                                                    | ✓ Framing S 100                 | x 0              |           | add modifier |
|                                                                                                    |                                                                                                    | and a state of the state of the | s [100                          |                  |           |              |
|                                                                                                    | National Contraction                                                                                                    |                                                                                                    | ☑ Opacity                       |                  |           | add modifier |
|                                                                                                    |                                                                                                    |                                                                                                    | A 100                           |                  |           |              |
|                                                                                                    | A State of the second second sec |                                                                                                    | 🗸 Blur                          |                  |           | d modifier   |
|                                                                                                    |                                                                                                    |                                                                                                    | R O                             |                  |           |              |
|                                                                                                    |                                                                                                    | ENTERING .                                                                                                    | Color correction                |                  |           | add filter   |
|                                                                                                    |                                                                                                    | -                                                                                                    |                                 |                  |           | oud miter    |
|                                                                                                    | 0.000                                                                                                    | ,<br>€↓→                                                                                                    | Animation speed                 | >                |           | ms           |
| ▶ ■ (**) ← → = +<br>701_4131-1                                                                                                    | 0.000                                                                                                    | ~ <b>√</b> ~                                                                                                    | Levels<br>Brightness / Contrast |                  |           | -            |
| /01_4131-1                                                                                                    | 0.000                                                                                                    |                                                                                                    | Hue / Saturation                |                  |           |              |
|                                                                                                    |                                                                                                    |                                                                                                    | Toning                          | -> <mark></mark> |           |              |
|                                                                                                    |                                                                                                    |                                                                                                    | Coloration                      | >                |           |              |
| Project Options Slide Options                                                                                                    | Preview Full duration: 8.0                                                                                                    | Tools                                                                                                    | Negative                        |                  |           |              |
|                                                                                                    |                                                                                                    |                                                                                                    |                                 |                  |           |              |

The available Adjustments are:

- Levels
- Brightness / Contrast
- Hue / Saturation
- Toning
- Colouration
- Negative

#### Levels

• The Adjustments:

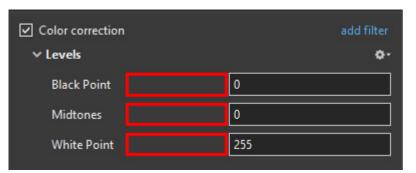

- Click and drag within the area outlined to the Left and / or Right to change the value of the adjustment
- Values can be entered directly via the keyboard
- Increasing the Black Point and decreasing he White Point will apply Contrast to the Object / Image
- Increasing / Decreasing the Midtones will Lighten / Darken the Object / Image

## **Brightness / Contrast**

• The Adjustments:

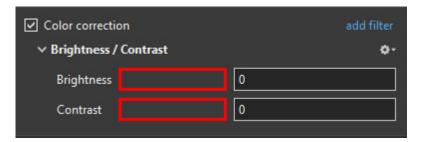

- Click and drag within the area outlined to the Left and / or Right to change the value of the adjustment
- Values can be entered directly via the keyboard
- Drag to the Left / Right to Decrease / Increase Brightness
- Drag to the Left / Right to Decrease / Increase Contrast

### Hue / Saturation

• The Adjustments:

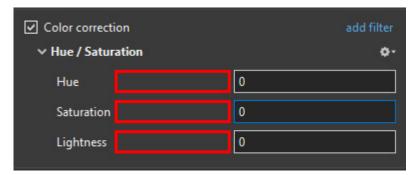

- Click and drag within the area outlined to the Left and / or Right to change the value of the adjustment
- Values can be entered directly via the keyboard
- Drag to the Left / Right to change the Hue
- Drag to the Left / Right to Desaturate / Saturate the Object / Image
- Drag to the Left / Right to Darken / Lighten the Object / Image

## Toning

- The Adjustments:
- Choose from Grayscale, Sepia or Cyan

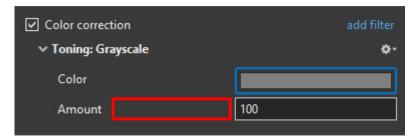

- Click and drag within the area outlined to the Left and / or Right to change the value of the adjustment
- Values can be entered directly via the keyboard
- Click on the Colour /Grayscale to open the Choose Colour Box and change the Tone
- Drag the Amount Slider to the Left to Decrease the Effect

## Colouration

- The Adjustments:
- Choose from Red, Green or Blue

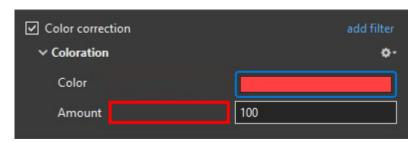

- Click and drag within the area outlined to the Left and / or Right to change the value of the adjustment
- Values can be entered directly via the keyboard
- Click on the Colour to open the Choose Colour Box and change the Tone
- Drag the Amount Slider to the Left to Decrease the Effect

### Negative

- No Adjustments
- Creates a Negative version of the Object / Image
- Combine with Grayscale Toning or Desaturation to make a Black and White Negative from a Colour Image

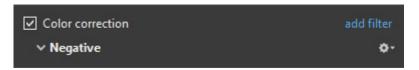

From: https://docs.pteavstudio.com/ - **PTE AV Studio** 

Permanent link: https://docs.pteavstudio.com/en-us/11.0/temp?rev=1574632713

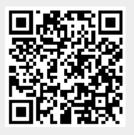

Last update: 2022/12/18 11:20